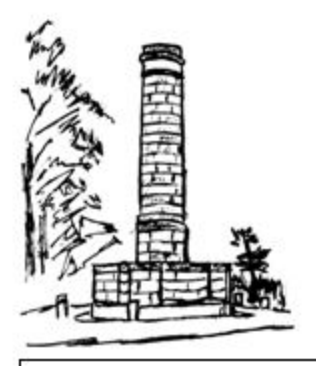

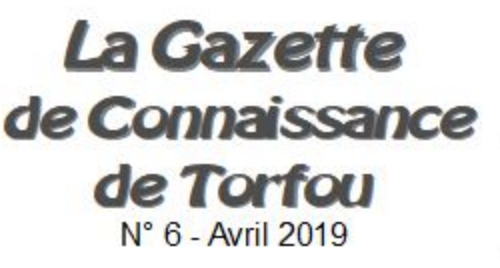

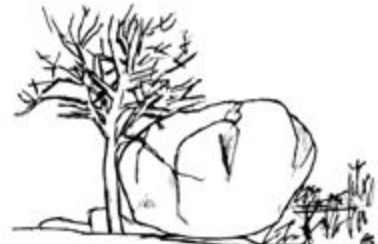

# **Edito**

Cher lecteur,

V'là l'printemps! C'est la période de l'année où les grands travaux se remettent en marche,

A Connaissance de Torfou, c'est bien reparti. On s'active sur la réfection du parquet de la Chapelle Notre-Dame.

On prépare aussi une grande exposition pour les Journées du Patrimoine : « Le Patrimoine au fil de la Sèvre » qui se tiendra à Boussay les 21 et 22 septembre prochain, avec la participation des communes riveraines de la Sèvre Nantaise de Torfou à Clisson. Un beau proiet dont on reparlera. Cette exposition sera visible ensuite à la Chapelle Notre Dame.

Et puis on commence à préparer l'année 2020 avec les 40 ans d'existence de notre association. A bientôt et bonne lecture

# Torfou La Bataille nous communique :

L'objectif de notre spectacle est de faire connaitre notre histoire au plus grand nombre dont les touristes et les vacanciers. Aussi les dates des représentations nocturnes sont fixées les 19 et 20 juillet 2019. Nous recherchons donc des Acteurs, des Figurants et des Bénévoles de toutes compétences.

Venez participer à cette belle aventure !

 $\text{Constant}$ : torfoulabataille@gmail.com 06 73 19 48 97

## Une pêche peu banale

Le 1er avril, c'est le jour du poisson ... d'Avril. Mais l'histoire qui suit n'en est pas un de poisson !

La pêche est ouverte depuis trois semaines, Pour pêcher, il faut une ligne, on peut utiliser aussi un drap!

« Torfou. 19 août (de notre correspondant).- Mme Barré. demeurant à la Vallée de Torfou, était occupée à laver son linge dans la rivière de la Sèvre Nantaise, lorsque tout à coup une tanche du poids respectable de 2 livres fit un bond dans le drap qu'elle était en train de laver. Il ne faut pas demander si sa stupéfaction fut grande, mais néanmoins cette brave laveuse garda son sang froid et captura ce beau poisson. Nombre de curieux étaient venus lui rendre visite et admirer cette belle pièce prise d'une façon peu banale.

Alors, pêcheurs, rendez-vous compte que la Sèvre Nantaise est poissonneuse! »

Tiré du journal Ouest Eclair du 20/08/1938

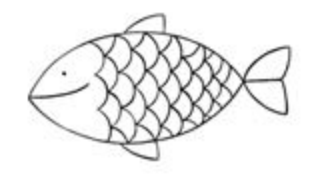

Gaz ette réalisée et éditée par l'association Connaissance de Torfou-Association loi 1901 2 rue de la Mairie-Torfou-49660 SEVREMOINE www.connaissancedetorfou.fr

### Le clin d'oeil du mois

### La fabrique de bougies en feu !

Il y a cent vingt ans, on avait à Torfou, comme dans beaucoup d'autres communes, une fabrique de bougies. Eh oui ! A cette époque, pas d'électricité donc pas de lampe électrique pour éclairer les longues soirées d'hiver ! On utilisait donc la bougie et ... en quantité ! Par malheur. un jour funeste de mai 1899, notre usine de bougies prend feu...

Extrait de l'Intérêt Public Choletais du 17 mai 1899

« Jeudi de la semaine dernière, un incendie a dévoré la fabrique de bougies de Mr Braud. située à quelques centaines de mètres du bourg de Torfou.

Un employé de l'établissement, du nom de DU-RAND, était resté seul dans l'atelier de montage pour chauffer les machines, lorsqu'il s'apercut que la toiture de ce bâtiment était environnée de flammes. Une étincelle sortant du tuvau de la cheminée de la machine à pomper l'eau. avait communiqué le feu à la couverture qui ne tarda pas à s'effondrer.

L'alarme fut aussitôt donnée. Les pompiers et les habitants de Torfou organisèrent promptement les secours, mais leurs efforts ne purent malheureusement empêcher l'incendie de se propager et de causer d'importants dégâts.

Douze machines à mouler les bougies estimées à 8000 Frs ont été brûlées ainsi qu'un outillage à cierges avec tablettes et étagères évaluées 1000 Frs. des tuvaux, des robinets. de la stéarine etc.... Le tout montant à 18 000 Frs

Ces pertes sont heureusement couvertes par les assurances. »

Il faut savoir qu'en 1905, Mme Morillon, la mère de Léon Griffon prévoyait de créer une fabrique de bougies à la place de l'usine de conserves !

### Réponse à l'Enjame de Janvier

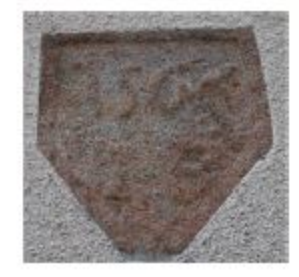

On connait peu de choses du passé de Torfou, mises à part quelques traces. Ainsi cet écu gravé comporte la date de 1565 et il est scellé dans le mur d'une maison rue des 3 Provinces au N° 22 Notre gagnante Me Thérèse O.

### La Chapelle Notre Dame en travaux

La Chapelle Notre Dame commence à souffrir de son grand âge : elle a quand même 140 ans d'existencel

Ceux qui la fréquentent, et ils sont nombreux!, ont du s'apercevoir du très mauvais état du parquet, à tel point qu'il cède à certains endroits sous le poids d'une personne.

Avec le soutien matériel de la commune, notre association met en place depuis le début mars un nouveau parquet pour redonner une jeunesse à notre chapelle et surtout la sécuriser.

Pendant la durée des travaux. la chapelle sera fermée au public pour des raisons évidentes de sécurité.

Veuillez nous en excuser, mais c'est aussi pour retrouver une chapelle en bon et bel état.

Merci de votre compréhension !

### Grande fête champêtre à Torfou

Qui a dit qu'à Torfou on s'ennuvait ? On sait bien qu'ici comme ailleurs tout est prétexte à faire la fête et autrefois on y connaissait quelque chose. Témoin cette annonce de l'intérêt public choletais qui date du 21 Août 1887 :

« Le dimanche 21 Aout 1887, organisée par la Fanfare de Torfou. Programme : de midi à 2 heures, place du Mail \*, courses en sac. Place de l'Eglise, pêche à la ligne. Carrefour dit de l'enfer, courses en sabots. De 3h00 à 7h30, place du Mail, mât de cocagne. Place de la Mairie, passage du Tropique (?)

Carrefour dit de l'Enfer, tour de la Bouillie par 2 aveugles ( ?) et courses à volonté. Place de l'Eglise, repas du Ramoneur et du Minotier. Place du Mail, mât horizontal. 8 Heures, place de l'Eglise, grand feu d'artifice tiré par un artificier de Nantes. Entre ces divers jeux, la Fanfare exécutera nombre de morceaux de son répertoire »

Il ne faut pas oublier Ia fête de la Colonne qui fut une véritable institution des années 1880 jusqu'à 1965 et que se plait à nous rappeler Jean Leroux de la Colonne :

« J'avais oublié qu'il y a, autour de 100 ans, le grand-père Boisson, un dimanche à Pâques, après les Vêpres, avait invité la Clique (fanfare) de Torfou à venir jouer à la Colonne et il leur a payé le coup. Ca s'est répété et tous les ans jusqu'en 1965 environ. Torfou, Tiffauges, Le Longeron et la Romagne finissaient leur fête de Pâques à la Colonne où il y avait 2 marchands de berlingots, 1 de gâteaux et 1 de cacahuètes, le bistrot à côté et Pâques était terminé ».

Mais nous consacrerons bientôt à ces fêtes un article spécial.

\*La place du Mail était vraisemblablement la place de la rue Bonchamps derrière l'église

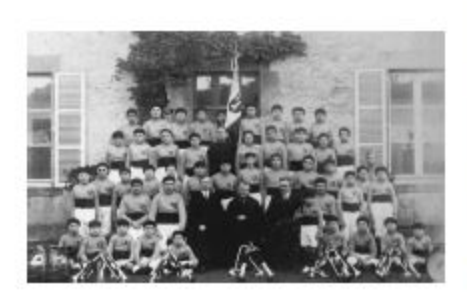

La clique des Vaillants de la Colonne en 1925. Elle animait toutes les fêtes et cérémonies de la commune et du patronage et participait aux concours régionaux de gymnastique et fanfares.

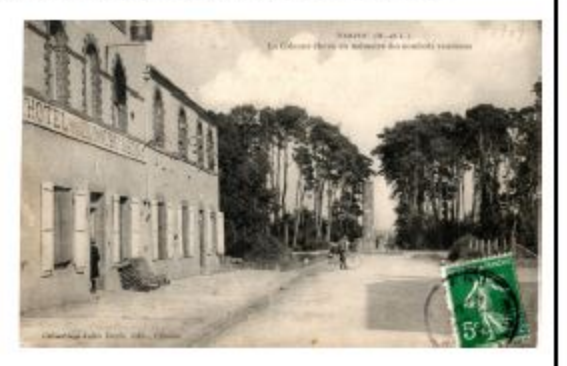

On peut lire, en façade de l'hôtel, l''inscription « HOTEL DE LA COLONNE BOISSON » Mr Boisson a transmis l'Hôtel de la Colonne à sa fille qui a épousé le père de Jean Leroux

## Le dossier du mois

### Un de nos premiers maires : Louis DENIS

On trouve ses premiers écrits dans les registres municipaux en 1800. Il vient alors d'être nommé par décret du 20 juin 1800, adjoint au maire, il avait alors 51 ans. Il devient maire en l'an XI (en 1803).

Mais avant d'être adjoint et maire. Louis DENIS avait eu un parcours assez atypique. Il n'est pas Torfousien, il est né à St Christophe du Bois, le 29 avril 1749, où son père. Francois' est mercier colporteur. On retrouve Louis en 1787 comme marchand libraire à Cholet.

En 1791, le Directoire du District de Cholet monte pour ses besoins une imprimerie officielle et Louis DENIS obtient sa nomination d'imprimeur du District.

Il est dénoncé en 1792 pour vente ou détention de livres contre-révolutionnaires (NDLR: traduire par religieux!) et accusé de « propagande fanatique ». Il est condamné à deux ans de détention et incarcéré à Angers mais libéré six mois après par l'armée vendéenne en mars 1793.

Durant les Guerres de Vendée il se met au service des Vendéens. On le retrouve vers 1800 à Tiffauges où il est régisseur du Couboureau.

Il exerçait également le métier de marchand de bois pour la fabrication des bateaux à la Rochelle et Rochefort

Dès 1803, les délibérations, carnets de notes, les courriers aux maires de communes avoisinantes, les lettres aux préfet se multiplient. Il prend à bras le corps les dossiers de la voirie, des impôts trop élevés, des affaires du culte, de la pauvreté en passant par la reconstruction du bourg suite aux destructions occasionnées par la querre de Vendée. On peut noter également une complicité constructive avec le curé Foyer.

Il se bat bec et ongles pour la reconstruction du pont de la Vallée dès 1803, il s'attaque au lourd dossier des voies de communication, voierie municipale, chemins et routes qui ne sont qu'ornières, dépôt d'ordures et à peine assez larges pour les voitures à cheval

On a le sentiment à lire les délibérations d'alors qu'il a un compte à régler avec la misère, la lourdeur administrative, les impôts qui étranglent la vie des citoyens et de la commune. Durant 23 ans il mène son combat entouré d'un conseil qui le suit dans toutes les grandes décisions. On peut, sans l'ombre d'un doute, affirmer que Louis Denis a relevé notre commune de Torfou des dégâts des querres de Vendée, de la misère de l'ancien régime et d'une administration dure et complexe.

En 1826, Louis Denis se retire de la vie publique. Il avait fait une mauvaise affaire en achetant le moulin des Rivières au Longeron en 1809, un moulin papetier situé sur la rive de St Aubin (aujourd'hui détruit). Il obtient alors une subvention de 1000Frs pour le remettre en état et le louer à des papetiers. En 1826 Denis se plaint du fonctionnement de son moulin contrarié par l'installation d'une nouvelle turbine à la filature du Longeron. Malgré des procédures judiciaires, Louis Denis n'aura pas gain de cause et Bonnet Allion fait détruire le moulin après l'avoir racheté en 1839.

Mais dès 1826,I s'était retiré sur la commune de Tiffauges où il meurt le 2 août 1831. La déclaration de son décès fut faite par Francois Lainé, imprimeur-libraire à Cholet. Il aura marqué de son empreinte la vie de Torfou et mériterait bien de donner son nom à une rue de Torfou. On ne sait jamais !

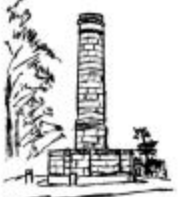

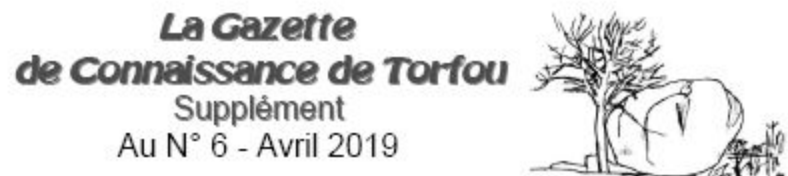

## Le Torfou que jai connu ... (3ème épisode)

Troisième épisode d'un récit que nous conte Jacques Soulard, un Torfousien hélas disparu. Il passe en détail les rues de Torfou d'il y a plus de 70 ans, les gens qui ont vécu là. Un récit attachant qui risque de rappeler aux plus anciens de bons souvenirs et de surprendre parfois les plus jeunes ! On continue en empruntant la rue Charles Foyer ...

La rue Charles Foyer actuelle était comme aujourd'hui bordée des deux côtés par les propriétés de Sœurs.

\*A gauche, l'Aumônerie, l'hôpital où, par la petite porte donnant sur la rue, sous un fiquier. l'on fit s'évader pendant la dernière querre des prisonniers français dont le gros de la troupe occupa pour la nuit l'usine Griffon et où la population se relaya pour les nourrir et les chausser.

\*A droite, l'école des filles et, à l'angle de la rue, face à la chapelle de Lourdes où est enterré le curé Beziau constructeur de l'église paroissiale, la maison des sœurs - sur la gauche la Communauté des Sœurs se prolongeait comme aujourd'hui jusqu'à la ligne de chemin de fer - sur la gauche, après la chapelle Notre-Dame de Lourdes, le lieu-dit de la Bretauderie avec, touchant la chapelle, un petit monument dédié aussi à la Vierge où se trouvait une statue actuellement dans l'église paroissiale au dessus d'un confessionnal, statue que l'on pense être une œuvre de David d'Angers( d'après les dires de la famille Grimaud qui l'avait fait élever).

Près de ce monument une maison et le garage du car de Brochard le transporteur que longeait une ruelle conduisant dans divers jardins où se trouvaient quelques maisons ouvrières. Après cette venelle, un lot de maisons et un atelier du ferblantier Besson, une autre maison ayant appartenu au curé Foyer qui faisait l'angle du chemin conduisant à la borderie du père Braud (dit Braud la vache qu'il attelait sur sa charrette), borderie qui ravitaillait le quartier en lait.

Puis une maison appartenant au marquis de la Bretesche où les frères Baudry avaient leur atelier de menuisier. C'est avec Ferdinand Baudry, que pendant la dernière querre, son frère Pierre étant prisonnier, que mon père créa une fabrique de semelles de bois qui a été le début de l'industrie Baudry à Torfou. Suivait l'école des garçons propriété de la Bretesche, le pré Filé, ainsi appelé parce que l'été les tireuses de fil de la maison Pellaumail de Cholet s'y réunissaient pour travailler - puis des champs jusqu'à la ligne de chemin de fer...

En revenant de la chapelle de Lourdes vers l'Eglise, l'ancien cimetière où l'on avait récupéré lors de son changement, des alliances en or dont on avait fait une couronne mise dans un cadre au-dessus de l'autel de la Chapelle de Lourdes (alliances récupérées pendant la guerre par le curé Godefroy pour éviter que les allemands s'en emparent) : on les retrouva dans une boîte dans le grenier de la cure, lors de mon départ de Torfou, elles avaient été confiées à Th.  $O,...)$ 

L'Eglise où sous l'autel de la Vierge, sous la statue de Ste Anne, reposent les restes des ancêtres de la Bretesche ainsi que l'atteste la plaque de marbre le long du mur.

Le crucifix de l'ancienne Eglise, brûlée à la Révolution, retrouvé dans le grenier de la cure est fixé au dessus du confessionnal face à celui où est dressé la statue de la Vierge dont nous avons parlé.

A la suite de la maison des Sœurs dont nous avons parlé( face à la Chapelle de Lourdes), sur le même côté de la rue, la maison de Mme Griffon, veuve du fondateur de l'usine portant son nom - puis les maisons de la famille Coullaud-Guiot (forgeron) séparées par un porche - du café Esseul (dit Grand-nez) employé à la boucherie Guinhut où il gagna le quart d'un gros lot de un million de l'époque à la loterie nationale : ce café fur par la suite pris par Thérentien Gouraud, gendarme en retraite, natif des Essarts en Vendée - Le garage pour la calèche du marquis de la Bretesche avec à l'arrière les écuries pour les chevaux - La boulangerie Boret, détruite par un incendie, qui correspondait avec la rue Nationale par le porche de la Gendarmerie - maison reconstruite ensuite par Jean Chupin, aveugle de guerre, propriétaire d'une voiture à pédales pour 2 personnes dont il se servait avec sa fille Marquerite qui consacra une grande partie de sa vie à soigner son père -

L'épicerie de madame veuve Fonteneau (actuellement Crédit Agricole) dont le fils est missionnaire au Japon et la fille, Sœur cloîtrée à Angers - La Venelle par où entraient les bêtes allant dans l'abattoir du père Guinhut le boucher - sa boucherie - Vogne le quincailler, remplacé par l'épicerie de la mère Murzeau et redevenu ensuite Quincaillerie Limousin -

La boulangerie Mérand, rejoignant (au Coin de l'Enfer) l'ancien café devenu magasin de vêtements Litou.

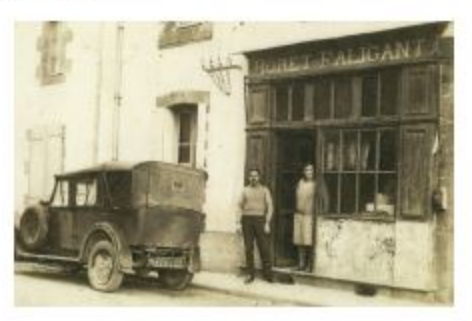